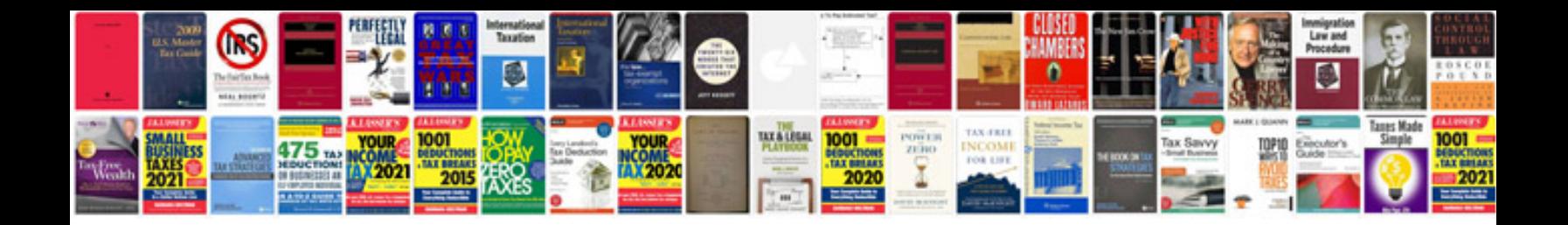

**Vw fault code**

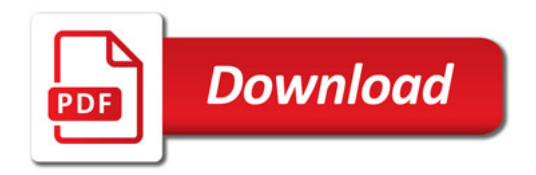

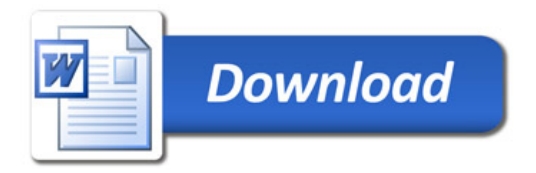